#### A new Gaudi-based framework

Alexey Zhemchugov JINR

SPD Collaboration Meeting 26 April 2023

## The Gaudi Framework

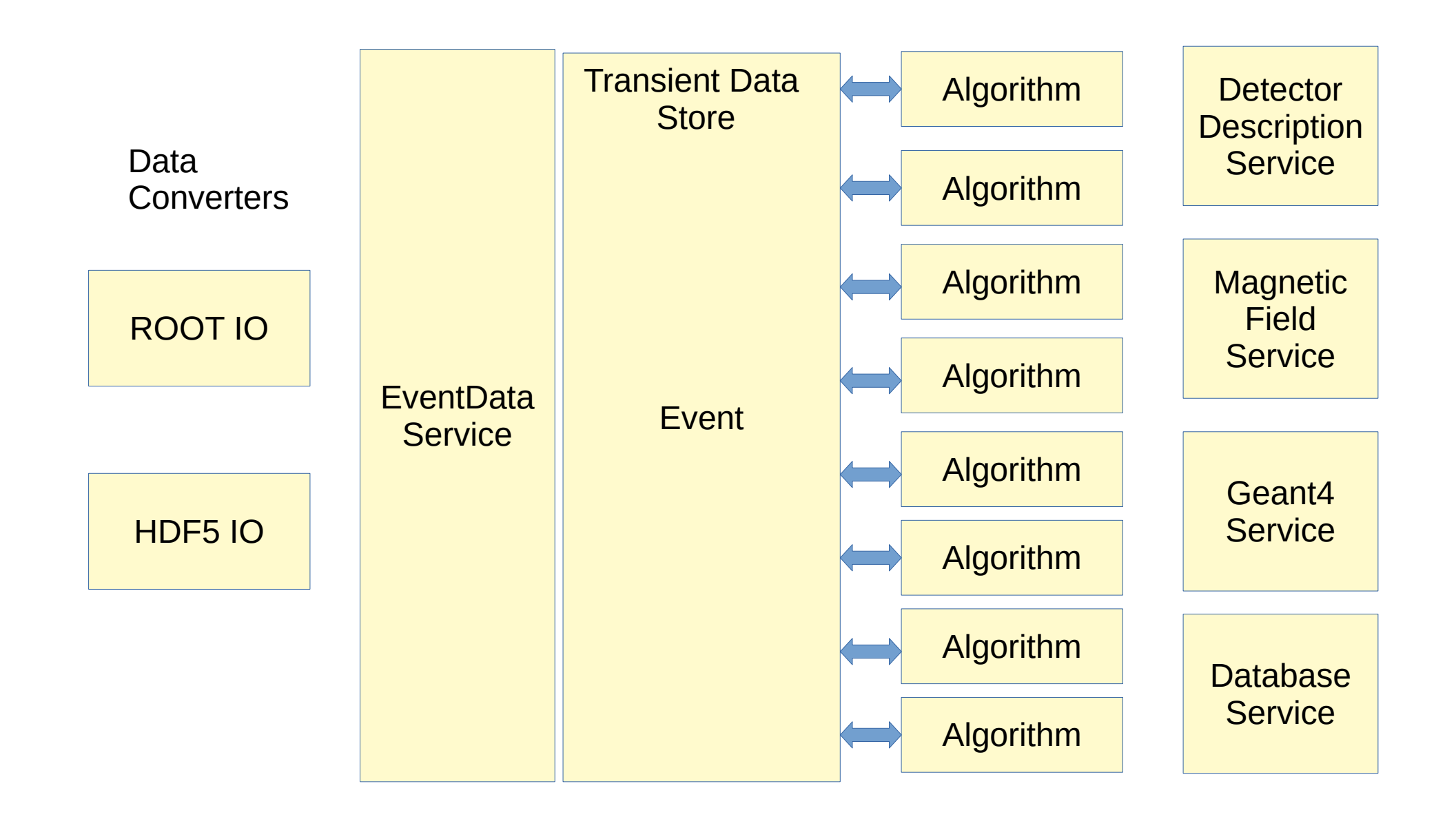

### The Gaudi Framework

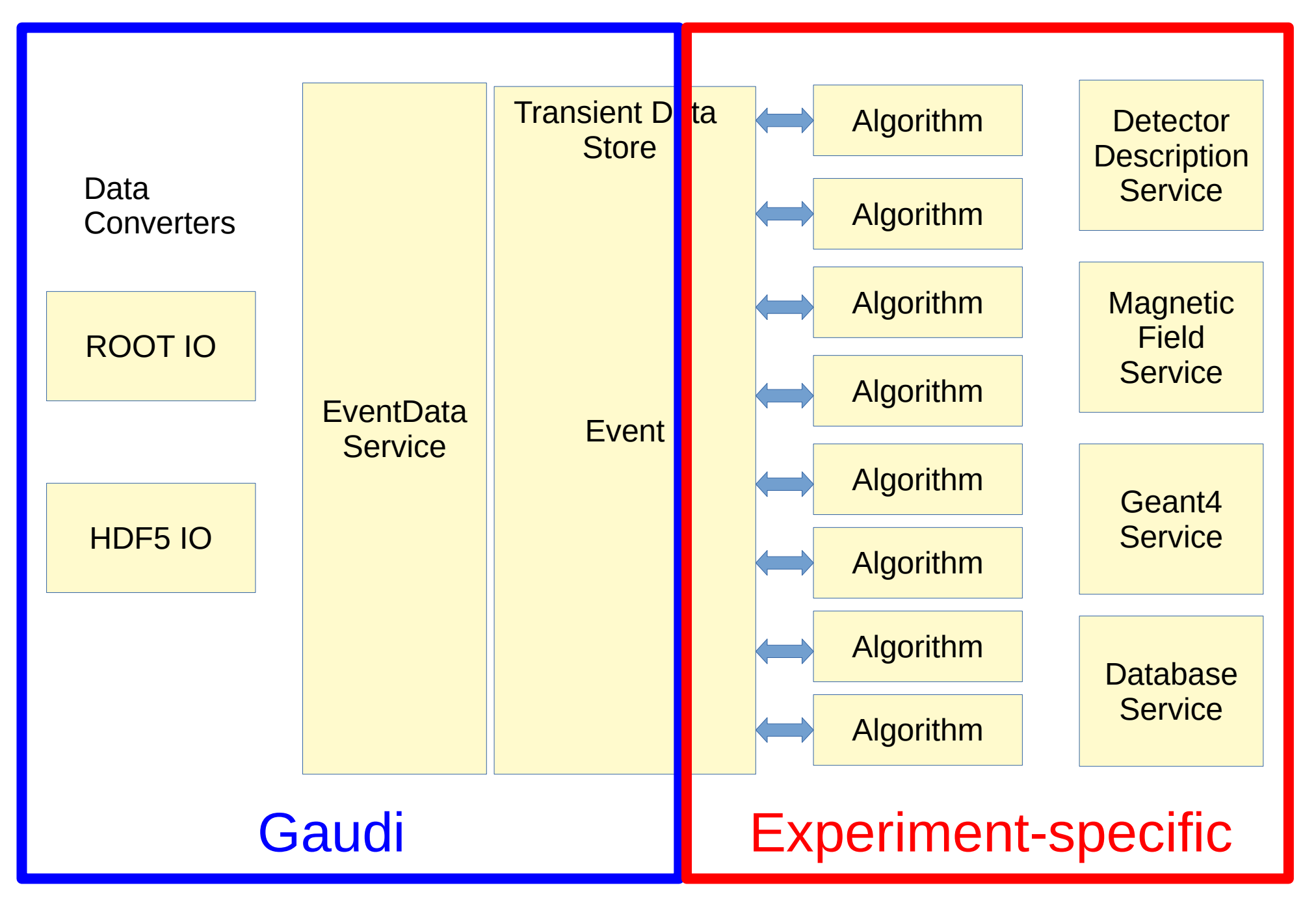

# Algorithm

**A class, inherited from a base Gaudi class, containing three functions:**

● *StatusCode initialize()*

Algorithm initialization

● *StatusCode execute()*

Main data processing: read event data from TDS, process, put the result back to TDS

● *StatusCode finalize()*

Final action

### Access to TDS

```
SmartDataPtr<DataObject> evtRoot( eventSvc(), "/Event" );
 SmartDataPtr<Event> evt( eventSvc(), "/Event/Header" );
 if ( evt ) {
  int evt_num = evt->event();
```
 *SmartDataPtr<MyTrackVector> trkCont( eventSvc(), "/Event/MyTracks" );*

*… process tracks ...*

Later we likely will have to modify EventDataSvc to work with the EventIndex

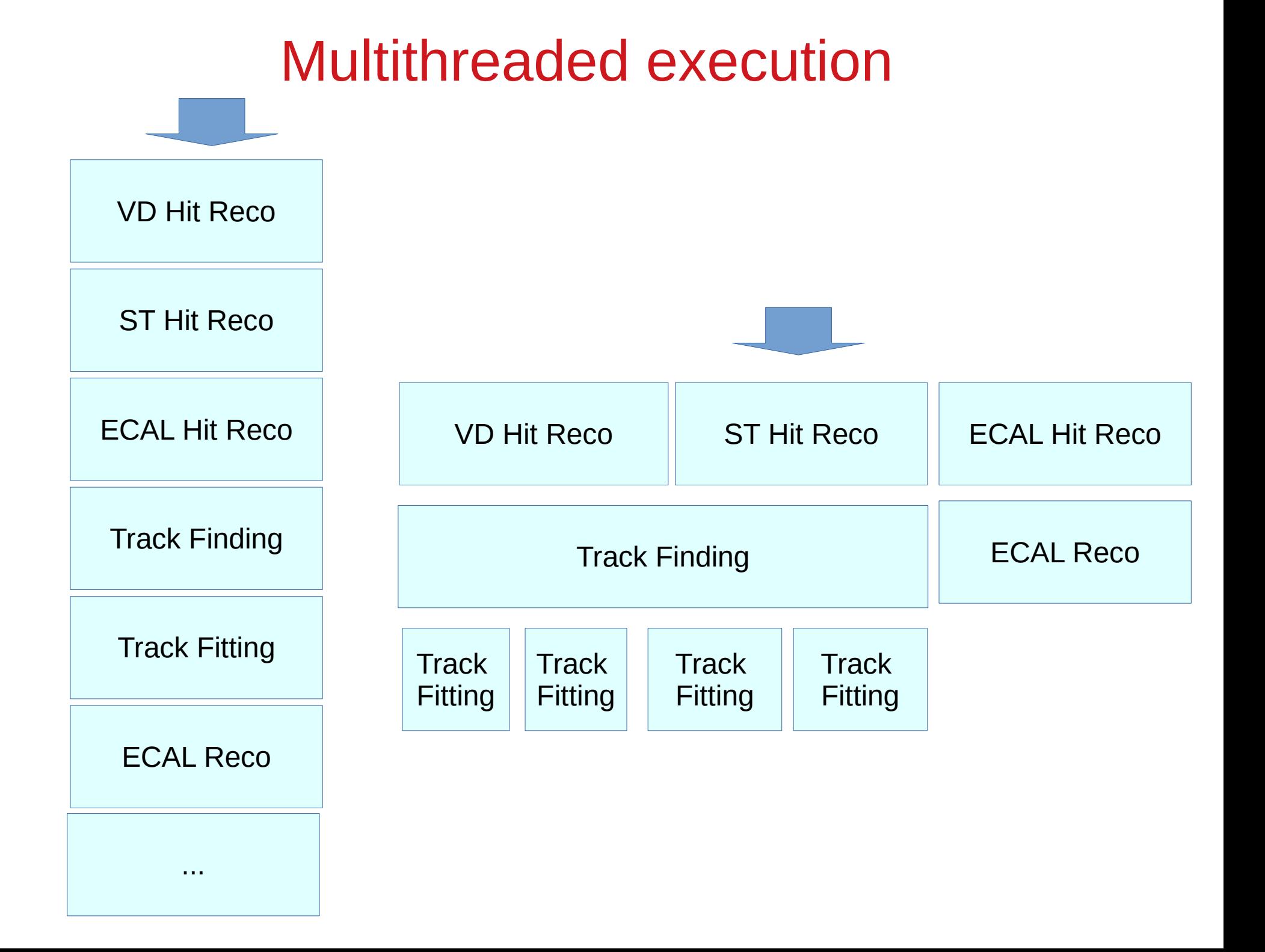

## Single Application

#### **Gaudi.exe jobOptions.py**

```
esel = EventSelector(OutputLevel=DEBUG, PrintFreq=50, FirstEvent=1)
esel.Input = [
   "DATAFILE='PFN:ROOTIO.dst' SVC='Gaudi::RootEvtSelector' OPT='READ'",
   "DATAFILE='PFN:ROOTIO.mdst' SVC='Gaudi::RootEvtSelector' OPT='READ'",
]
# Algorithms
evtAlgs = GaudiSequencer(
   "EventAlgs", Members=[SelectTracks(), CountSelectedTracks()]
)
# Application setup
app = ApplicationMgr()
app.ExtSvc = [EvtStoreSvc("EventDataSvc")]
EvtStoreSvc("EventDataSvc").InhibitedPathPrefixes = ["/Event/Header"]
EvtStoreSvc("EventDataSvc").FollowLinksToAncestors = True
# - Algorithms
app.TopAlg = [evtAlgs]
# - Events
app.EvtMax = -1
# - Algorithm properties ...
```
All algorithms, services and user's code used as shared libraries. No need to recompile the main application.

# Packaging

User's code

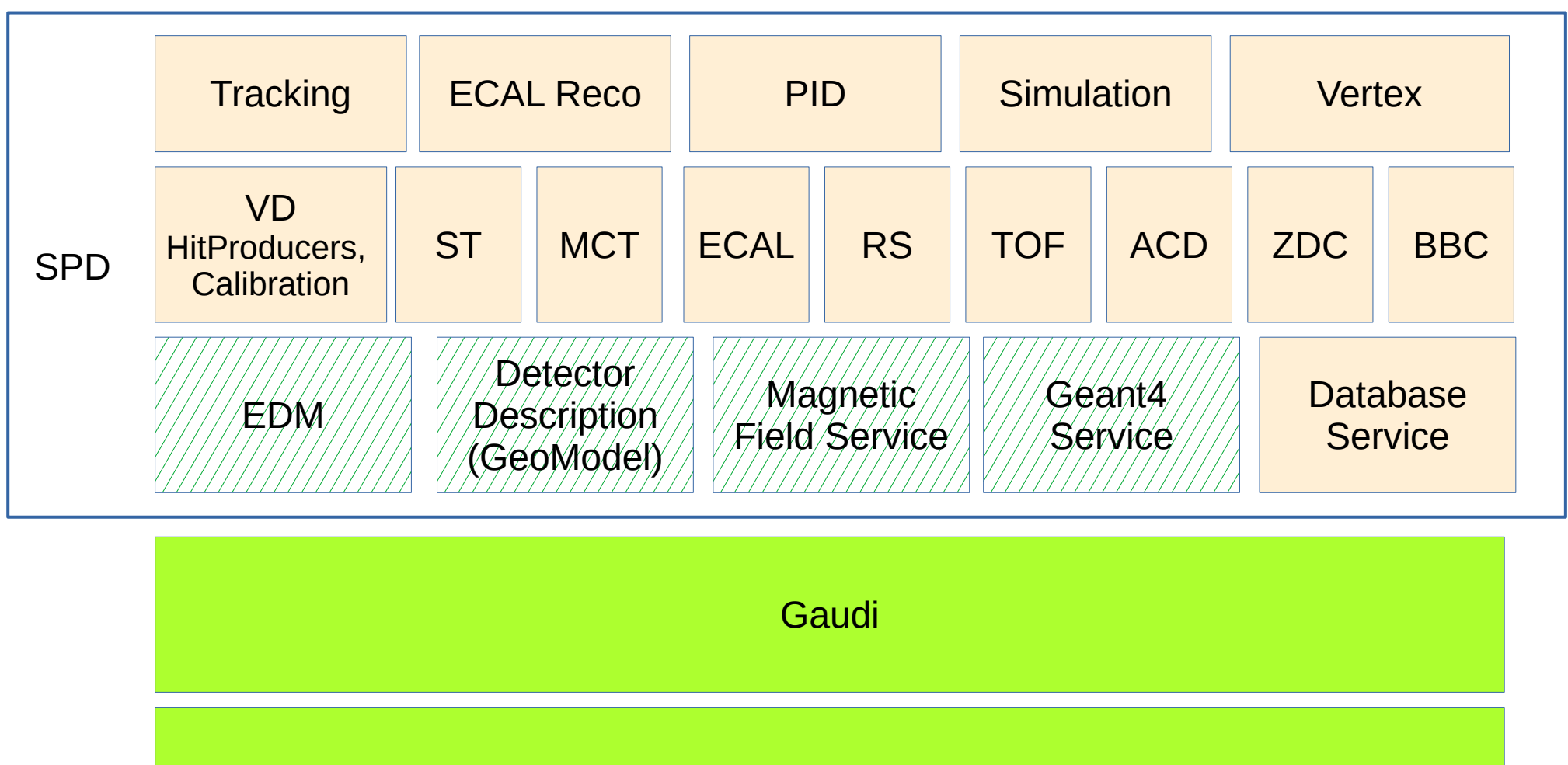

External libs (18 for Gaudi + cmake/gcc/python + Geant4 + OTHER)

## An alternative Gaudi-based framework

**SpdRoot remains the main tool for the physics studies in the coming years.** However, it requires significant developments before it can be used for the real data processing after SPD starts operation.

A new Gaudi-based framework is an alternative solution.

- **CentOS7, gcc-11.3.0, python-3.9.6**
- **Container with Gaudi installation is available**

*docker pull jemtchou/gaudi*

- **Working on FW components:**
	- Building system V.Onuchin
	- Detector desription A.Allakhverdieva
	- G4Svc, Algorithm example A.Zhemchugov
	- Magnetic field NOSU group